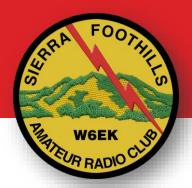

# Making Contacts

Chapter 6.2

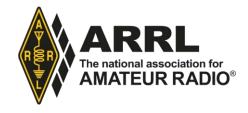

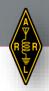

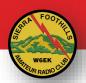

## Making contact on repeaters

- 1) Make sure your radio is set for an authorized frequency and mode
- 2) Listen for activity

General call:

-"KO6AAA monitoring"

Looking for someone:

-"KO6BBB this is KO6AAA"

Announce your call sign at least once every 10 minutes

..and when signing off

-"KO6AAA clear" (or QRT)

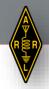

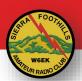

## Making contact on repeaters

Most repeaters courtesy beep when you release PTT - no need to say "over"

Keep each transmission short

- most repeaters have a timeout (2-4 minutes)

### Common problems:

- Transmitting on output frequency
- Wrong CTCSS/PL
- Speaking too loud or directly into the mic
- Speaking to low or too far from the mic
- Bad location
- Low battery
- Quick-keying

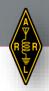

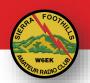

# Making contact on simplex

"Reverse" button – swaps to listen on input frequency

- 1) Check your settings
- 2) Listen for activity
- 3) Ask: -"Is this frequency in use"

Call a friend:

-"KO6BBB this is KO6AAA"

Call for anyone:

-"CQ CQ CQ, this is KO6AAA calling CQ and standing by"

Respond to someone calling CQ:

- "KO6AAA this is Kilo Oscar Six Bravo Bravo"

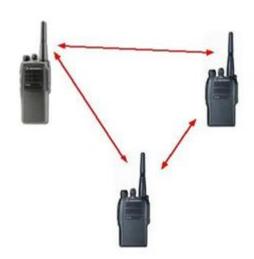

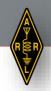

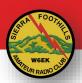

# Q-signals

Shorthand from telegraphy

Made for Morse, but also used over phone

Works both as command and question

-"QSL?"

-"QSL."

-"Shall we QSY?"

-"Yes. QSY to 146.56."

-"What is your QTH?"

-"My QTH is in Auburn."

| code | meaning              |
|------|----------------------|
| QRT  | Stop Sending         |
| QRM  | Interference         |
| QRN  | Noise                |
| QTH  | Location             |
| QSO  | Communicating direct |
| QSL  | Acknowledge          |
| QSY  | Change frequency     |

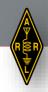

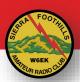

# Radio sport

## Contesting

- Make as many contacts as possible in a certain time.
- Points for states, regions, grid squares
- Special "exchange" keep it quick

#### POTA / SOTA

- Parks and Summits
- Activator or Hunter

#### Awards

- Collect badges, diplomas

## Fox hunting

- Find a hidden transmitter

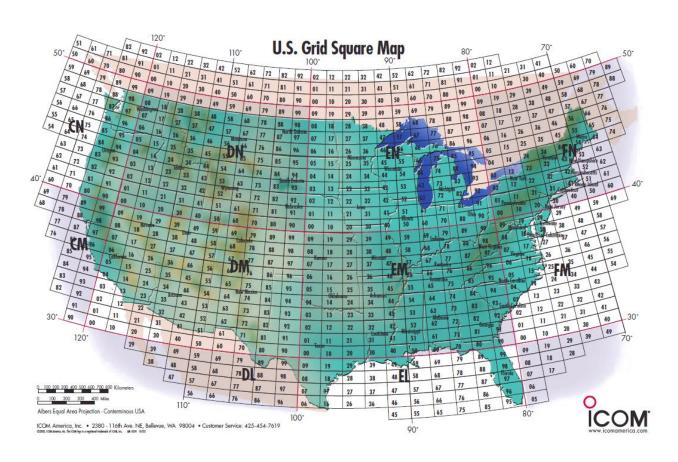

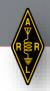

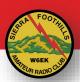

## Pictures and Video

#### Slow Scan TV

- SSTV, still images
- Receive with a regular radio
- MMSSTV or phone app

#### Fast Scan TV

- NTSC, same as old analog TV
- More bandwidth

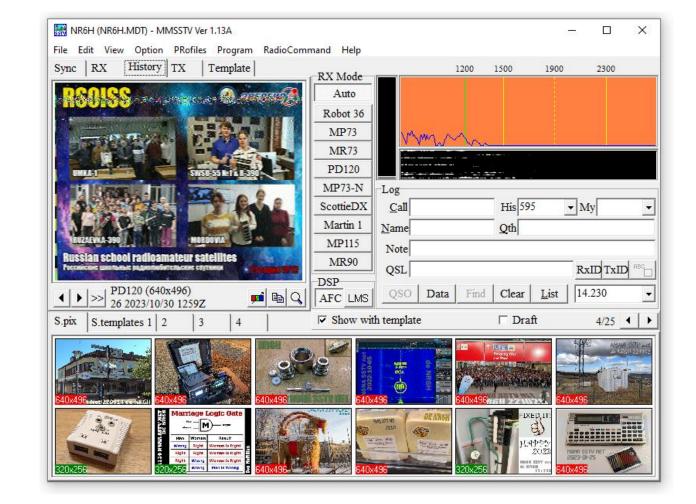

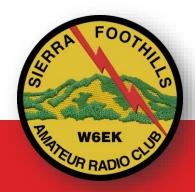

SIERRA FOOTHILLS
AMATEUR RADIO CLUB
www.w6ek.org